## **УПРАВЛЕНИЕ ФАЙЛАМИ**

#### Системные вызовы и библиотеки Unix SVR4

#### Иртегов Д.В.

#### ФФ/ФИТ НГУ

Электронный лекционный курс подготовлен в рамках реализации

Программы развития НИУ-НГУ на 2009-2018 г.г.

## ЦЕЛИ РАЗДЕЛА

По окончании этого раздела вы сможете:

- определить доступность файла
- определить состояние файла
- изменить права доступа файла
- изменить владельца файла
- изменить время последнего доступа и изменения файла

#### $access(2)$

**ИСПОЛЬЗОВАНИЕ**  $\#incl$  ude  $\leq$ unistd.h> int access (const char  $*path$ , int amode); ВОЗВРАЩАЕМОЕ ЗНАЧЕНИЕ  $y$  C  $-$  0 неуспех - -1 и errno установлена

#### Флаги access(2)

- R OK чтение
- W\_OK изменение
- X ОК исполнение (поиск)
- **F** ОК существование

# ulimit $(2)$

**ИСПОЛЬЗОВАНИЕ**  $\#include$   $\leq ulimit.h$ long ulimit (int cmd, ...  $/*$  newlimit  $*/$ ); ВОЗВРАЩАЕМОЕ ЗНАЧЕНИЕ успех - неотрицательное число неуспех - -1 и еггпо установлена

#### Команды ulimit(2)

- UL GETFSIZE Возвращает текущее ограничение процесса на размер файла.
- UL SETFSIZE Устанавливает ограничение на размер файла.
- UL GMEMLIM Возвращает максимально допустимое значение границы выделяемой памяти.
- UL GDESLIM Возвращает ограничение, устанавливаемое программно при конфигурации системы, на число файлов, которые процесс может открыть.

#### umask(2)

ИСПОЛЬЗОВАНИЕ #include <sys/types.h> #include <sys/stat.h> mode t umask (mode t cmask); ВОЗВРАЩАЕМОЕ ЗНАЧЕНИЕ предыдущее значение маски создания файла

#### Параметр cmask

- Параметр в user area, наследуется при fork/exec
- При вызове  $open(2)$  или creat(2), права доступа создаваемого файла определяются по формуле: access=mode &^cmask;
- Типичные значения:
	- $-022$  права не более rwxr-xr-x
	- 027 права не более rwxr-x---

# $stat(2)$

**ИСПОЛЬЗОВАНИЕ** 

#include <sys/types.h>

#include <sys/stat.h>

int stat (const char  $*path$ , struct stat \*buf);

int  $lstat (const char *path,$ struct stat  $*buf);$ 

int fstat (int fildes, struct stat \*buf); ВОЗВРАЩАЕМОЕ ЗНАЧЕНИЕ

 $y$  c  $-$  0

неуспех - -1 и еггпо установлена

#### struct stat

```
sys/stat.h: 
struct stat { 
  dev t st dev;
  ino_t st_ino; 
  mode t st mode;
  nlink t st nlink;
  uid t st uid;
  gid_t st_gid; 
  dev t st rdev;
  off t st size;
  timestruc t st atim, st mtim, st ctim; };
#define st atime st atim.tv sec;
#define st mtime st mtim.tv sec;
```
## Структура поля st\_mode (type)

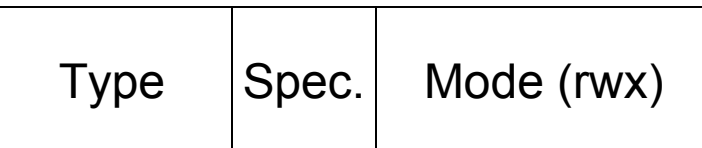

sys/stat.h:

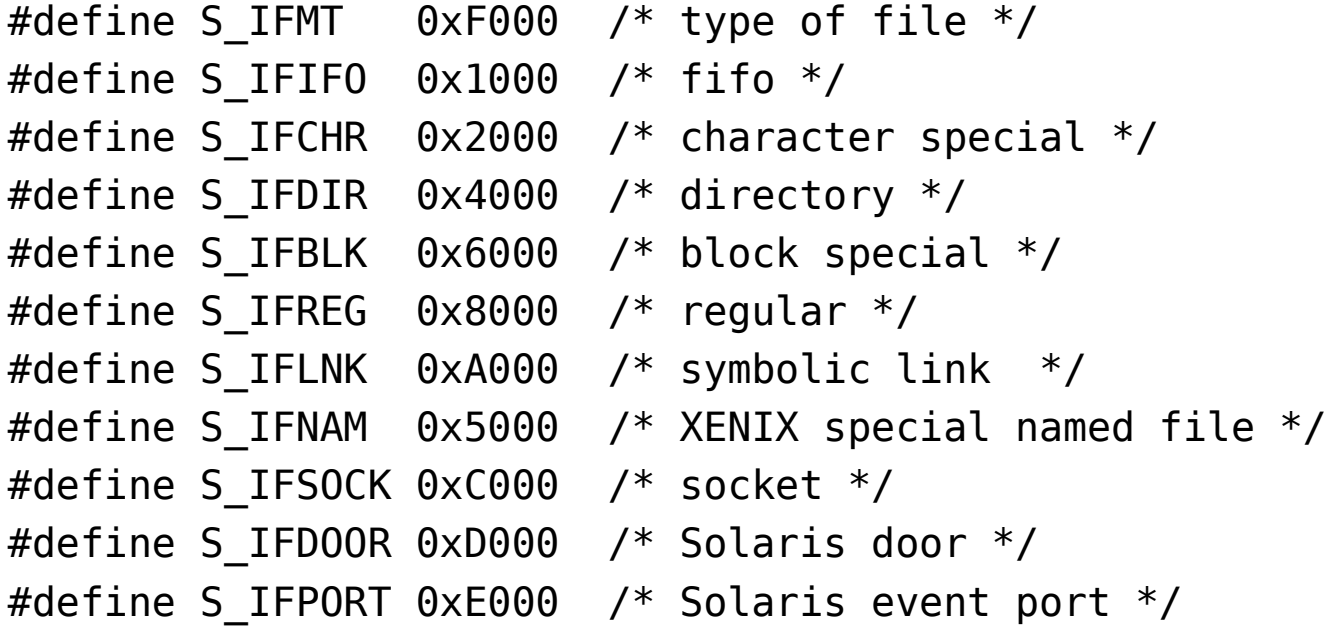

#### Структура поля st\_mode (amb)

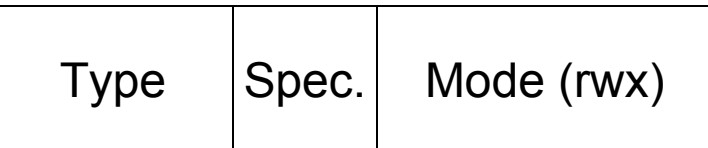

sys/stat.h:

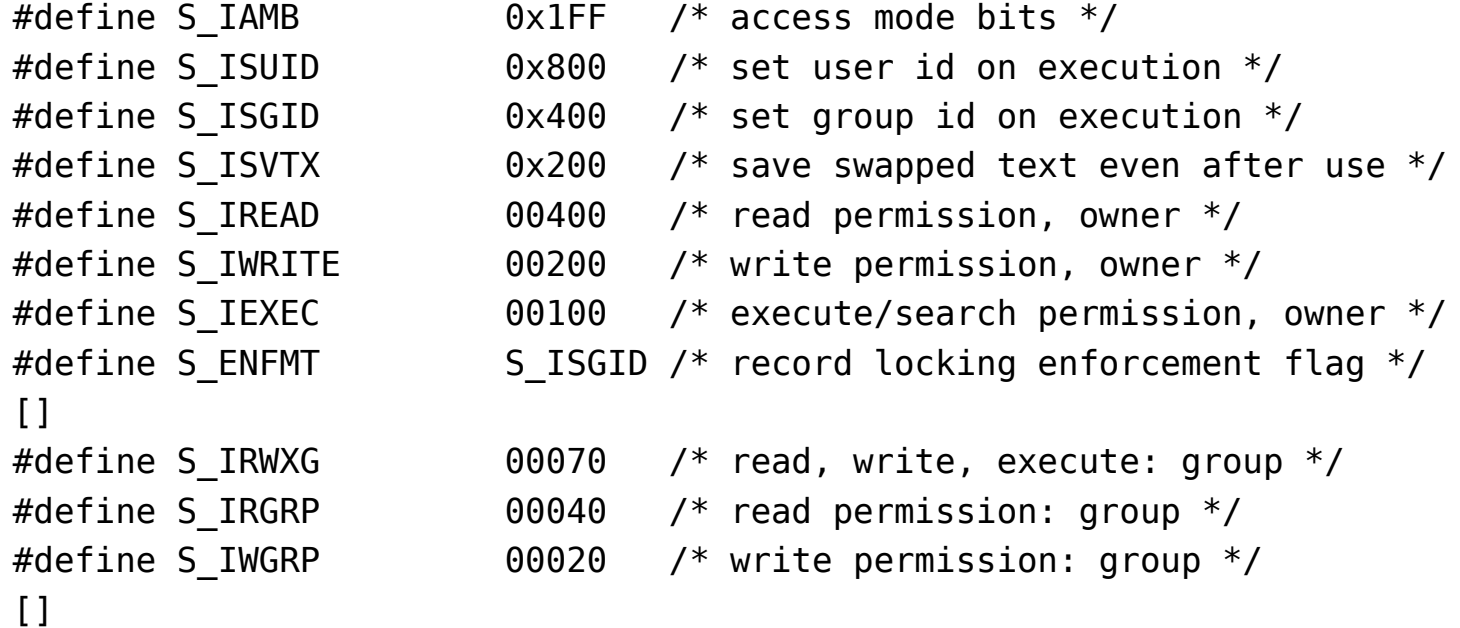

## Структура поля st\_mode (type)

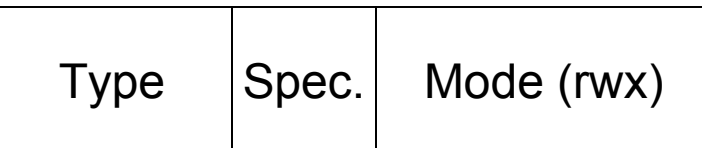

sys/stat.h:

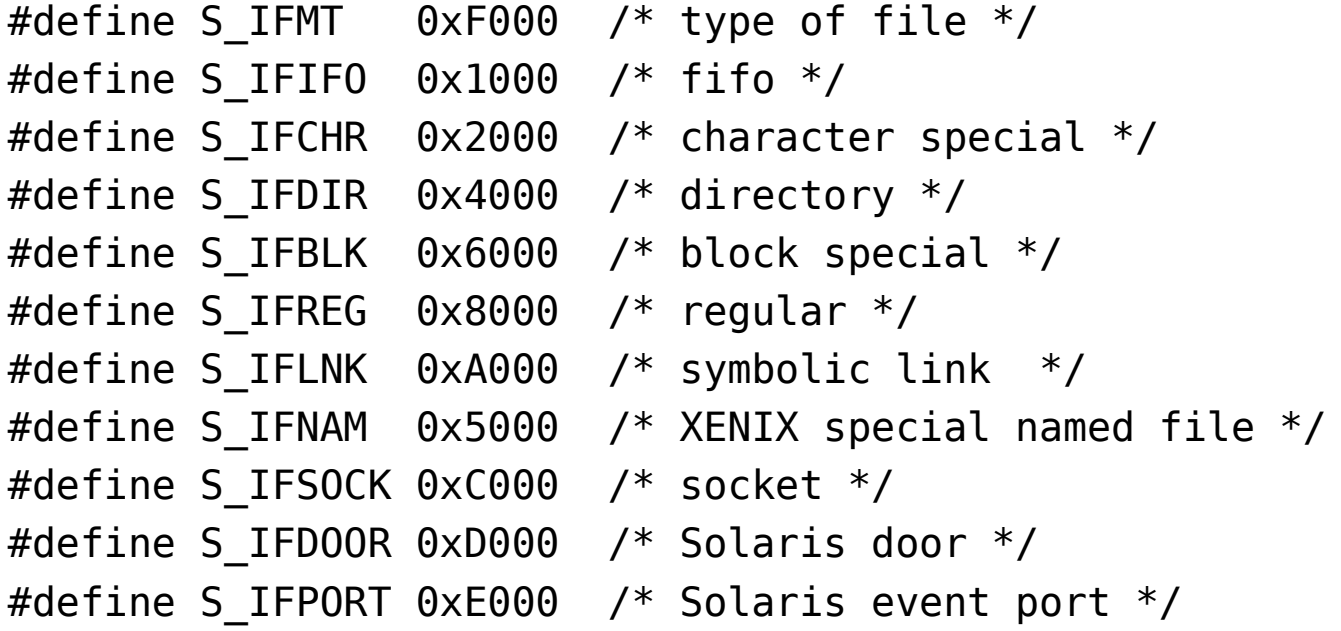

#### getpwent(3C)

```
ИСПОЛЬЗОВАНИЕ 
#include <pwd.h>
struct passwd *getpwent (void); 
struct passwd *getpwuid (uid t uid);
struct passwd *getpwnam (const char *name);
void setpwent (void); 
void endpwent (void); 
struct passwd *fgetpwent (FILE *f);
ВОЗВРАЩАЕМОЕ ЗНАЧЕНИЕ 
успех - указатель на структуру 
неуспех - NULL-указатель
```
#### struct passwd

```
struct passwd {
```

```
char *pw_name;
```

```
char *pw_passwd;
```

```
uid t pw uid;
```

```
gid_t pw_gid;
```

```
char *pw_age;
```

```
char *pw comment;
```

```
char *pw_gecos;
```

```
char *pw_dir;
```

```
char *pw_shell;
```
};

#### getgrent(3C)

ИСПОЛЬЗОВАНИЕ #include <grp.h> struct group \*getgrent (void); struct group \*getgrgid (gid t gid); struct group \*getgrnam (char \*name); void setgrent (void); void endgrent (void); struct group \*fgetgrent (FILE \*f); ВОЗВРАЩАЕМОЕ ЗНАЧЕНИЕ успех - указатель на структуру неуспех - NULL-указатель

## $chmod(2)$

```
ИСПОЛЬЗОВАНИЕ
#include <sys/types.h>
#include <sys/stat.h>
int chmod (const char * path,
 mode t mode);
int fchmod(int fildes, mode t mode);
ВОЗВРАЩАЕМОЕ ЗНАЧЕНИЕ
y c - 0
неуспех - -1 и еггпо установлена
```
## $chown(2)$

**ИСПОЛЬЗОВАНИЕ**  $\#include$   $\leq unistd$ .h> #include <sys/stat.h> int chown (const char \*path, uid t owner, gid t group); int lchown (const char \*path, uid t owner, gid t group); int fchown(int fildes, uid t owner, gid t group); ВОЗВРАЩАЕМОЕ ЗНАЧЕНИЕ  $y$  c  $-0$ неуспех - -1 и еггпо установлена

# utime $(2)$

**ИСПОЛЬЗОВАНИЕ** #include <sys/types.h>  $\#include$   $\leq$ utime.h> int utime (const char  $*$  path, const struct utimbuf \*times); ВОЗВРАЩАЕМОЕ ЗНАЧЕНИЕ  $y$  C  $-$  0

неуспех - -1 и еггпо установлена

#### truncate(3C)

**ИСПОЛЬЗОВАНИЕ** #include <unistd.h> int truncate (char  $*$  path, off t length); int ftruncate(int fildes, off t length); ВОЗВРАЩАЕМОЕ ЗНАЧЕНИЕ  $y$  c  $-$  0 неуспех - -1 и еггпо установлена

## pathfind(3G)

#### ИСПОЛЬЗОВАНИЕ

cc -lgen

#include <libgen.h>

char \*pathfind(const char \*path, const char \*name, const char \*mode); ВОЗВРАЩАЕМОЕ ЗНАЧЕНИЕ успех - указатель на путь

неуспех - NULL

#### mktemp(3C)

ИСПОЛЬЗОВАНИЕ #include <stdlib.h> char \*mktemp(char \* template); ВОЗВРАЩАЕМОЕ ЗНАЧЕНИЕ

успех - указатель на имя временного файла (не проверяет существование файла!)

неуспех - NULL